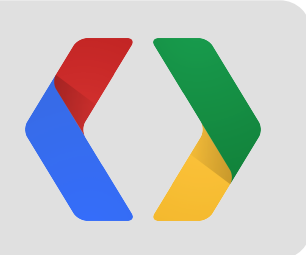

# Volley Easy, Fast Networking for Android

Ficus Kirkpatrick Google, Inc.

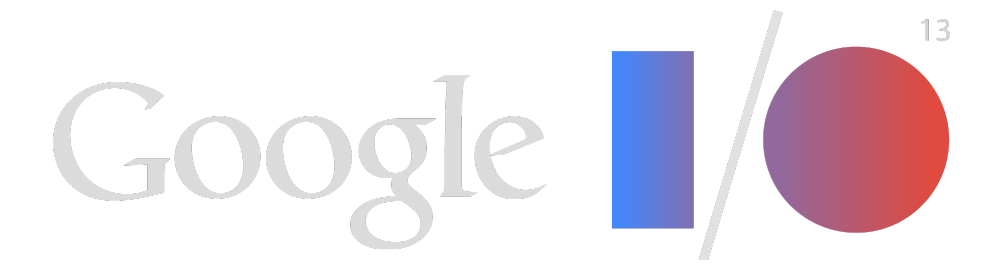

## What is Volley?

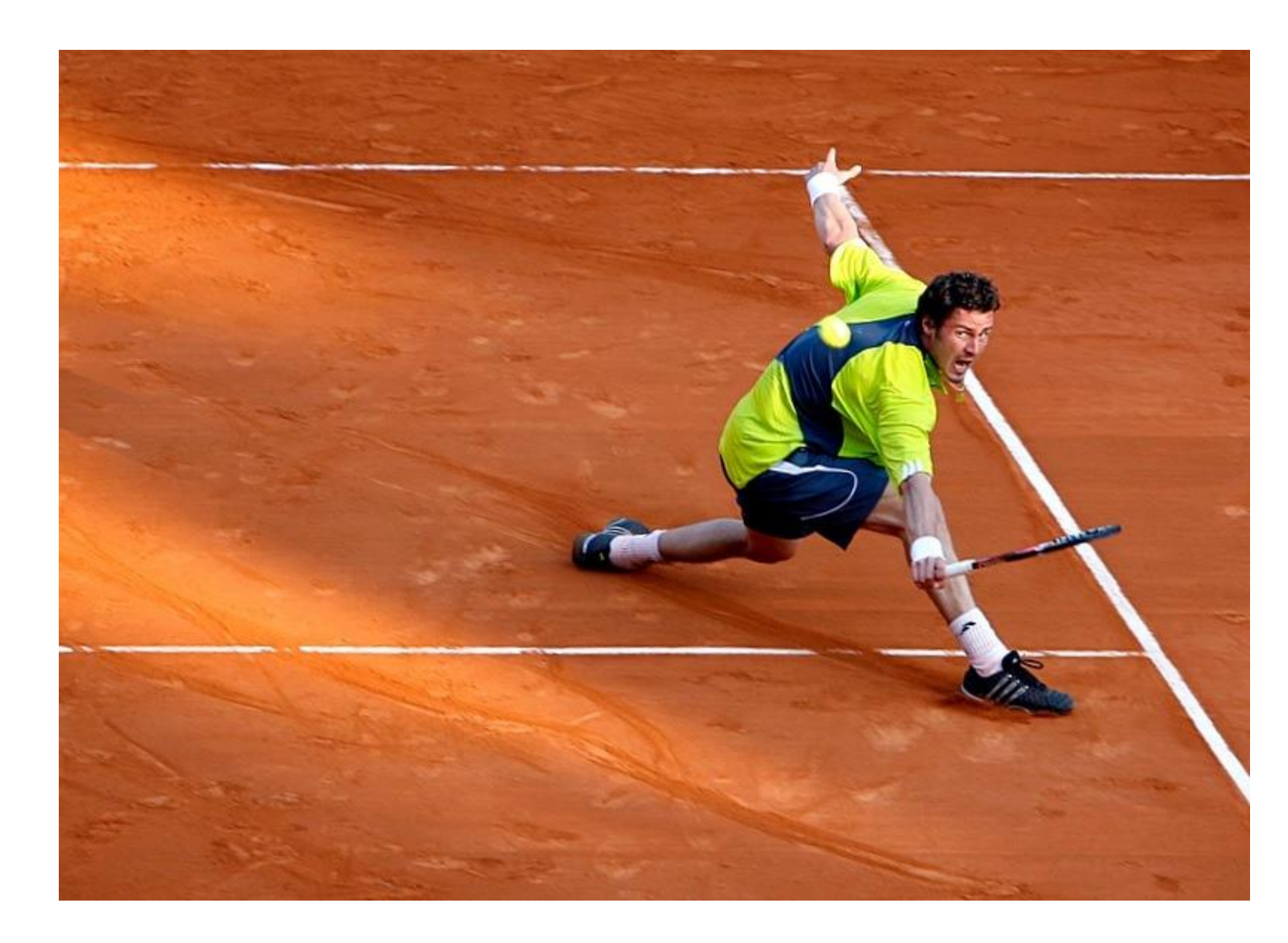

# **volley (\ˈvä-lē\) n.:**

the flight of the ball (as in volleyball or tennis) or its course before striking the ground

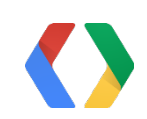

## What is Volley?

# **volley (\ˈvä-lē\), n.:**

a burst or emission of many things or a large amount at once

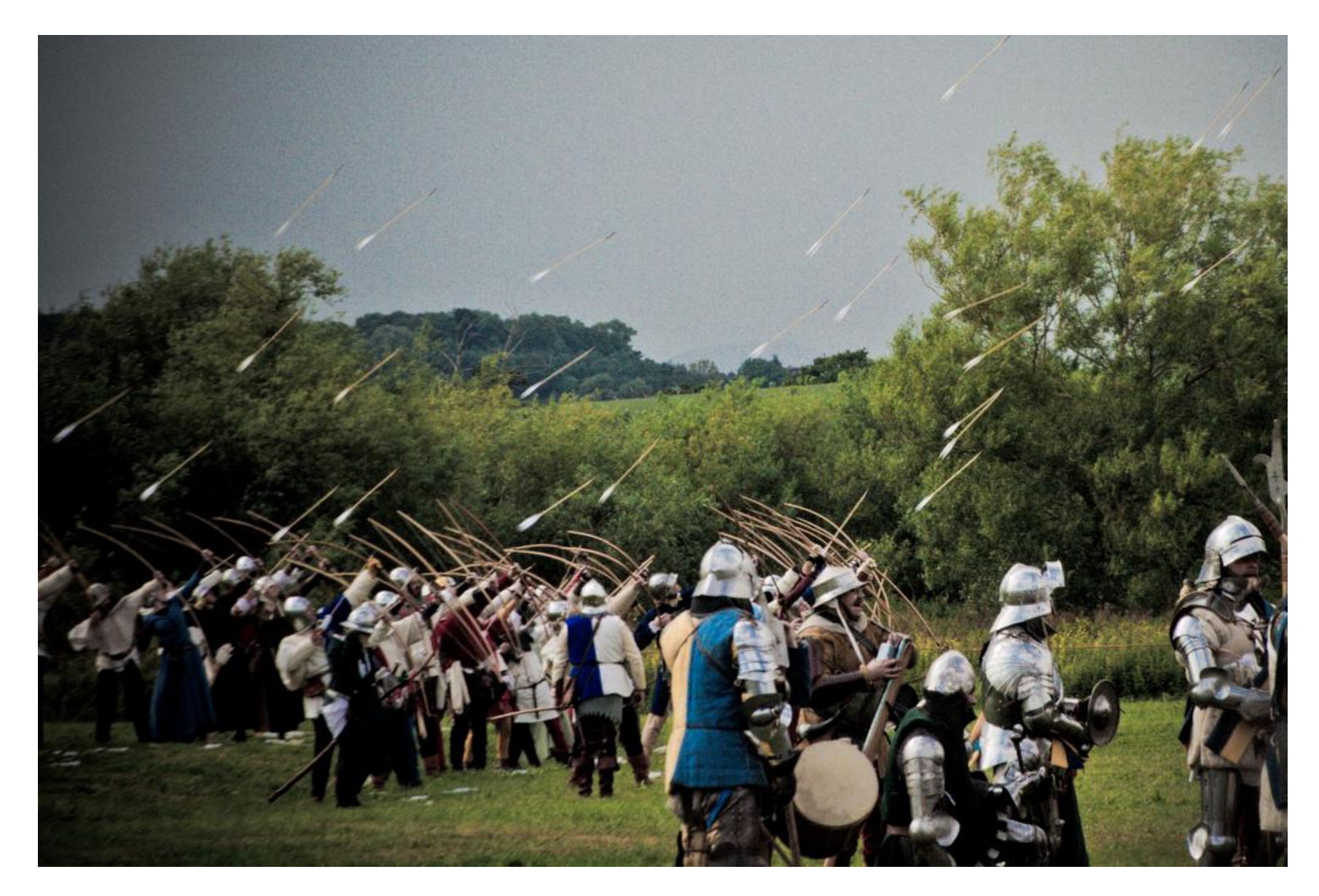

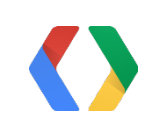

## Everything you need

JSON, images, raw text

Memory and disk caching

Powerful customization abilities

Debugging and tracing tools

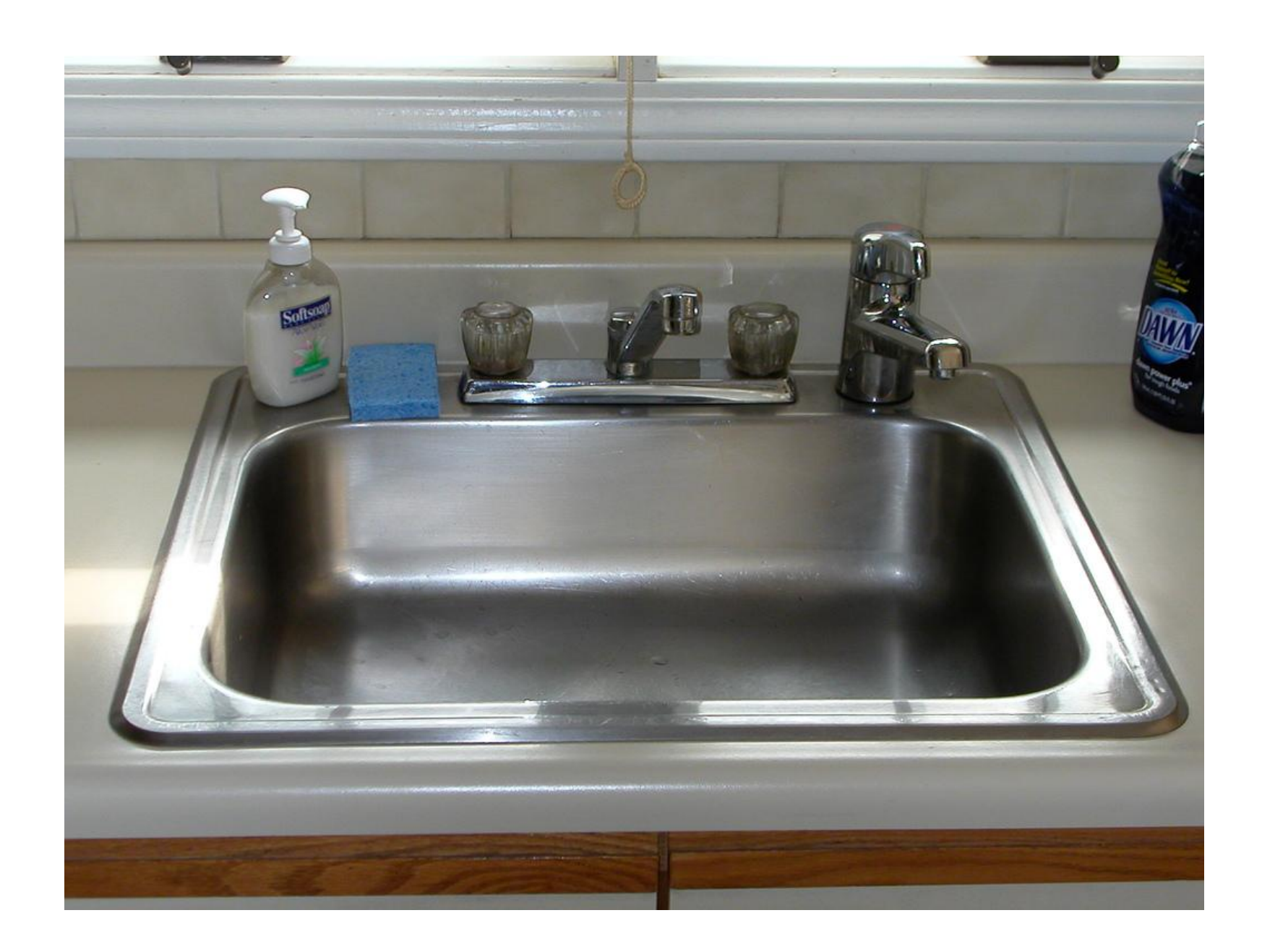

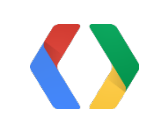

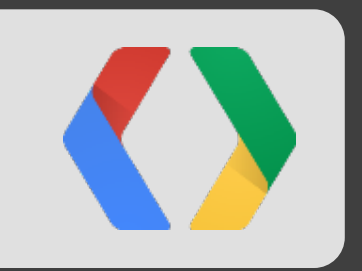

# But why?

Android already has HTTP client support, right?

## What do these all have in common?

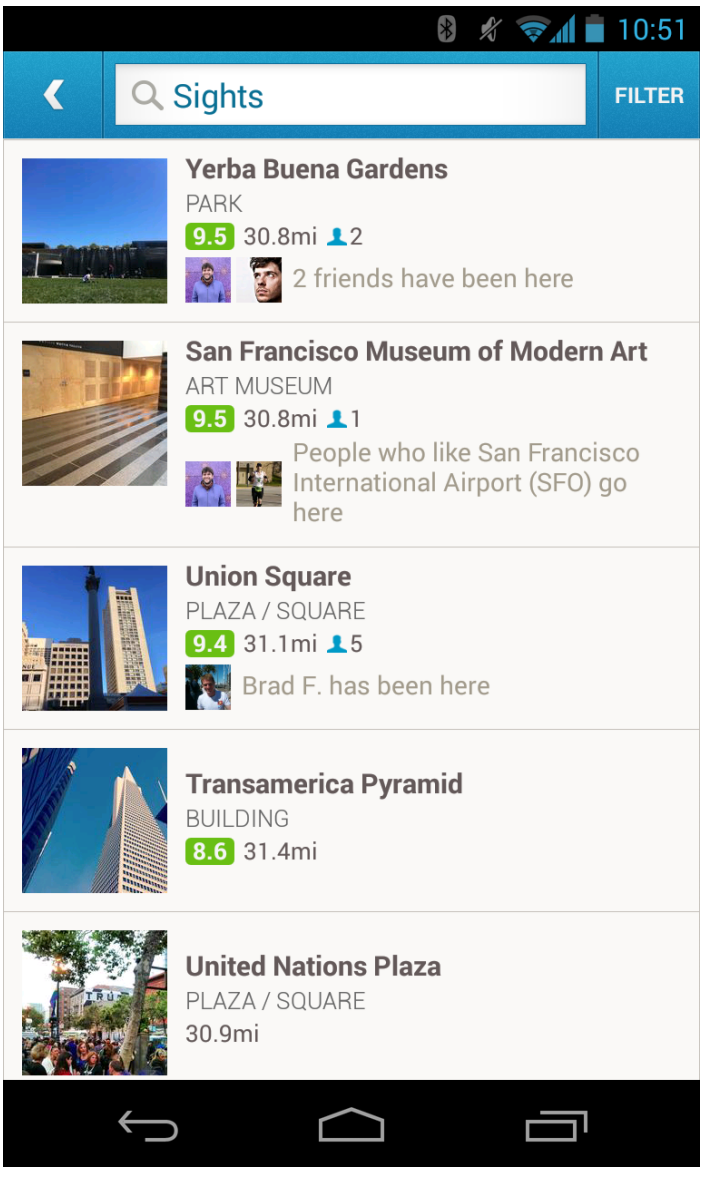

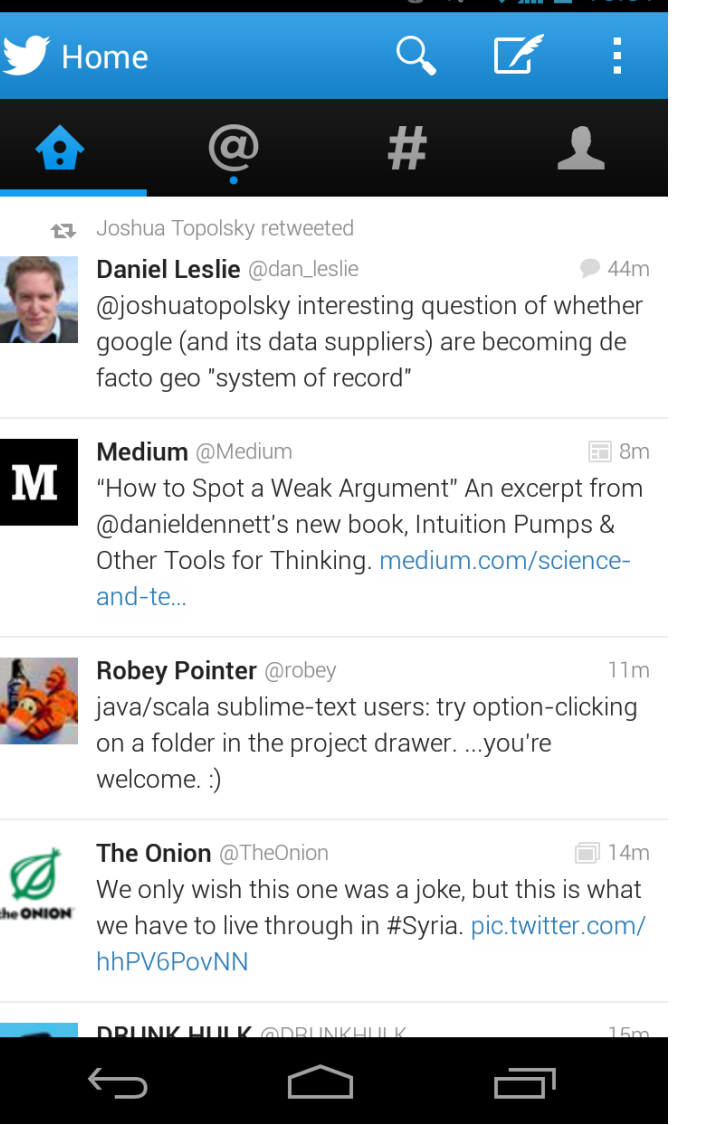

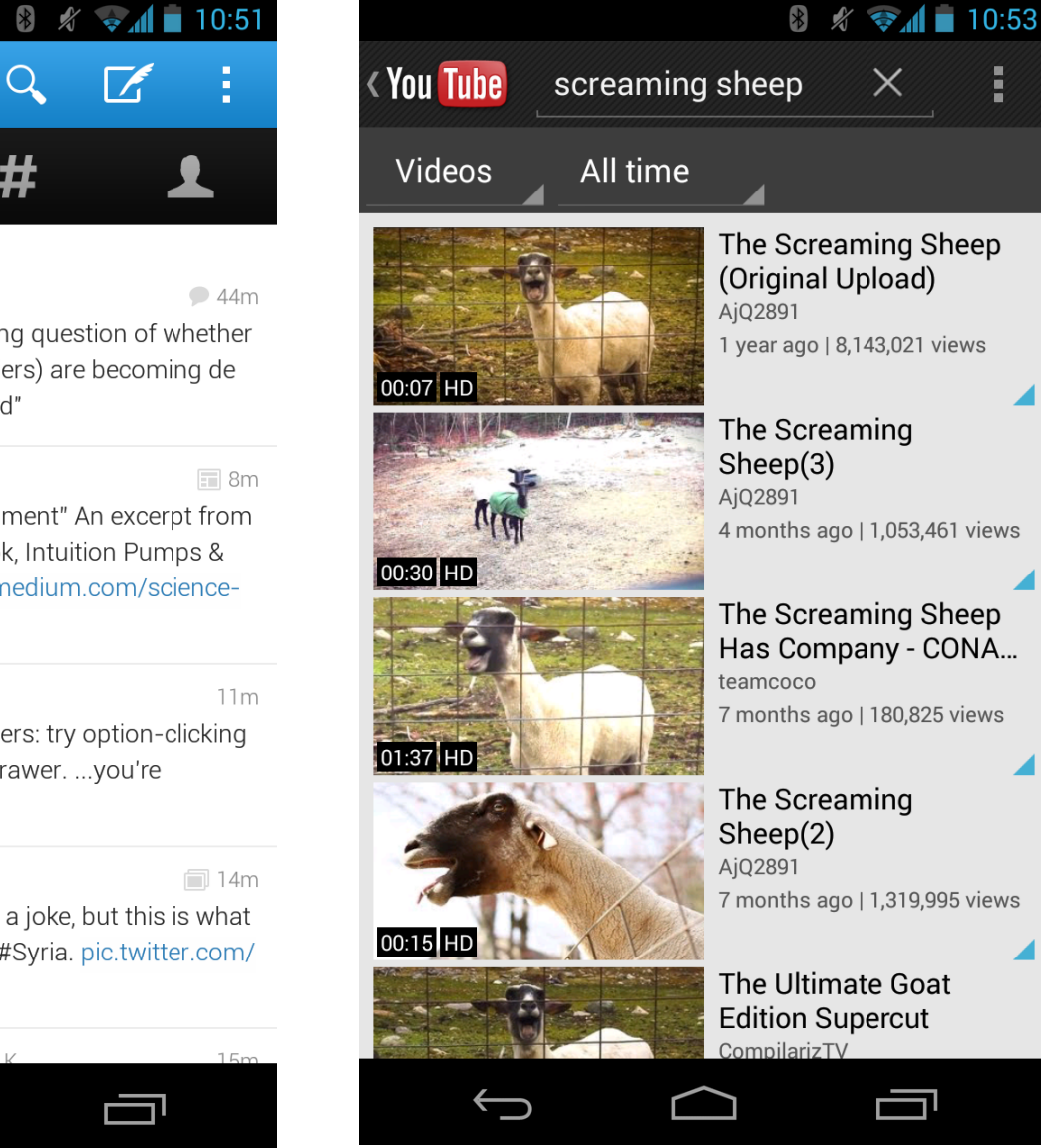

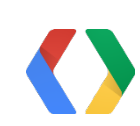

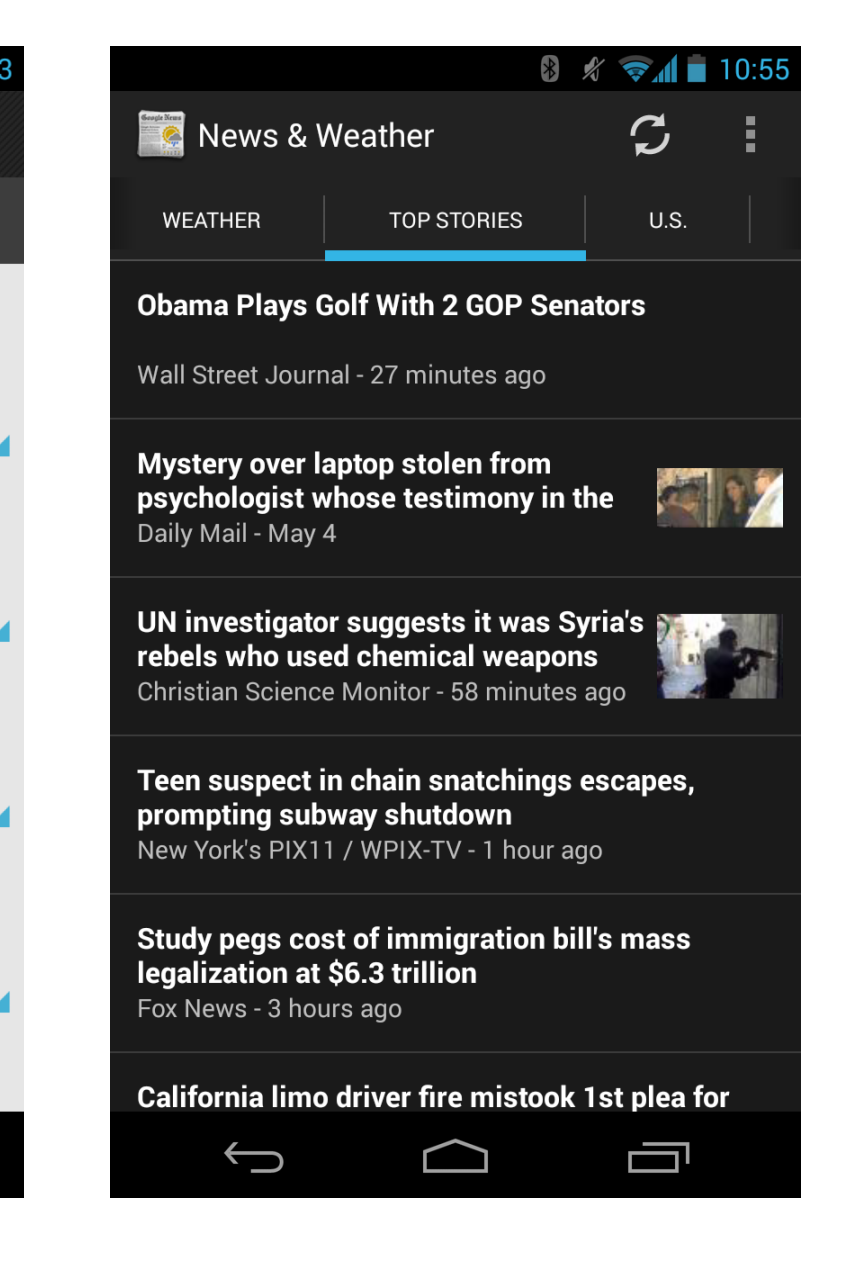

### Design tradeoffs

### **Great** for RPC-style network operations that populate UI

### **Fine** for background RPCs

**Terrible** for large payloads

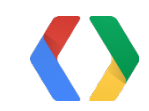

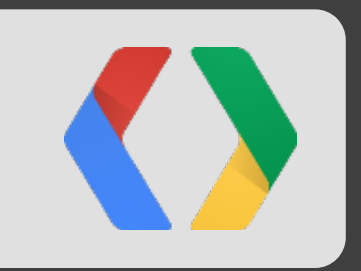

# A simple app

Paginated list of strings with thumbnail images

### Simple JSON protocol GET /api/list HTTP/1.1

```
{"items": [
\overline{\mathcal{L}} "title": "Dollar Bill",
        "description": "Please. Mr. Y'all was my father.",
        "image_url": "/static/24.jpg"
     },
\overline{\mathcal{L}} "title": "Tennis Ball",
        "description": "Every dog's favorite.",
        "image_url": "/static/60.jpg"
     },
 ...
 ],
  "next" : "10_10"
```
#### **After**

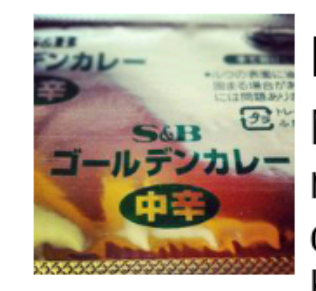

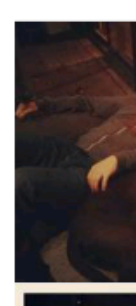

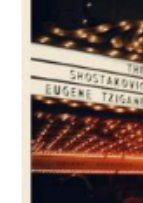

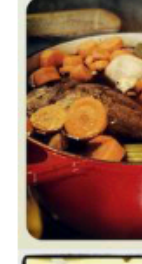

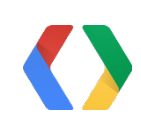

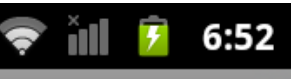

### **Dollar Bill**

<sup>3</sup>Mad libs is fun...but not as fun as having a dollar bill on your hands.

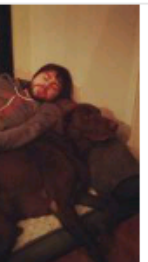

### **Tennis Ball**

Tennis Ball? I hardly know her!

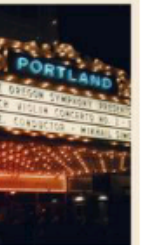

#### **Bowl Of Cereal**

You will never forget a bowl of cereal like this.

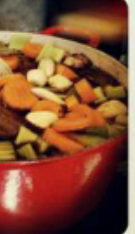

#### **Apple**

I don't know about you, but an apple is what I need.

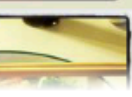

#### Laptop

### Simple JSON protocol GET /api/list HTTP/1.1

```
{"items": [
\{ "title": "Dollar Bill",
       "description": "Please. Mr. Y'all was my father.",
       "image_url": "/static/24.jpg"
     },
\overline{\mathcal{L}} "title": "Tennis Ball",
       "description": "Every dog's favorite.",
       "image_url": "/static/60.jpg"
     },
     ...
 ],
   "next": "10_10" }
```
#### **After**

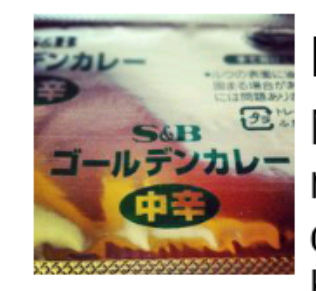

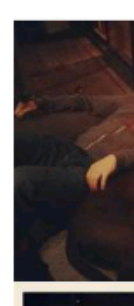

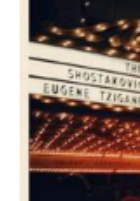

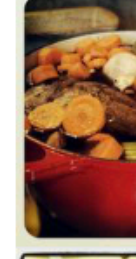

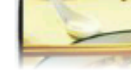

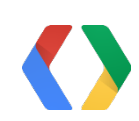

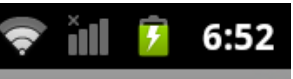

### **Dollar Bill**

<sup>3</sup>Mad libs is fun...but not as fun as having a dollar bill on your hands.

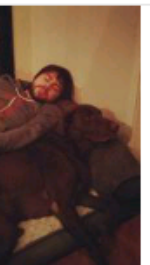

### **Tennis Ball**

Tennis Ball? I hardly know her!

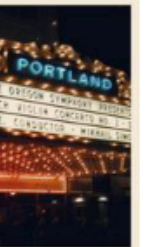

#### **Bowl Of Cereal**

You will never forget a bowl of cereal like this.

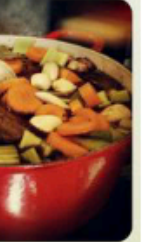

#### **Apple**

I don't know about you, but an apple is what I need.

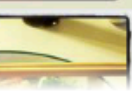

#### Laptop

### Simple JSON protocol GET /api/list HTTP/1.1

```
{"items": [
\overline{\mathcal{L}} "title": "Dollar Bill",
       "description": "Please. Mr. Y'all was my father.",
       "image_url": "/static/24.jpg"
     },
\{ "title": "Tennis Ball",
       "description": "Every dog's favorite.",
       "image_url": "/static/60.jpg"
     },
 ...
 ],
  "next" : "10_10"
```
#### **After**

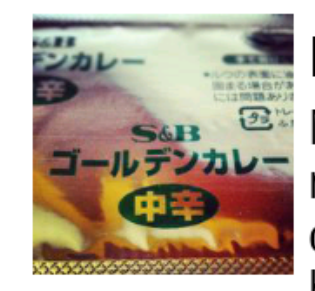

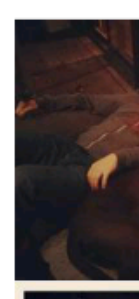

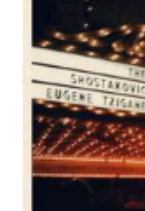

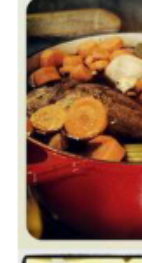

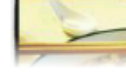

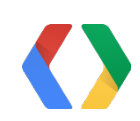

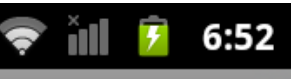

### **Dollar Bill**

**BE Mad libs is fun...but** not as fun as having a dollar bill on your hands.

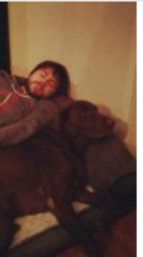

### **Tennis Ball**

Tennis Ball? I hardly know her!

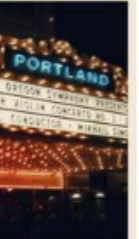

#### **Bowl Of Cereal**

You will never forget a bowl of cereal like this.

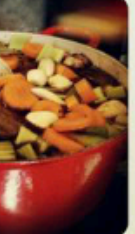

#### **Apple**

I don't know about you, but an apple is what I need.

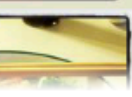

#### Laptop

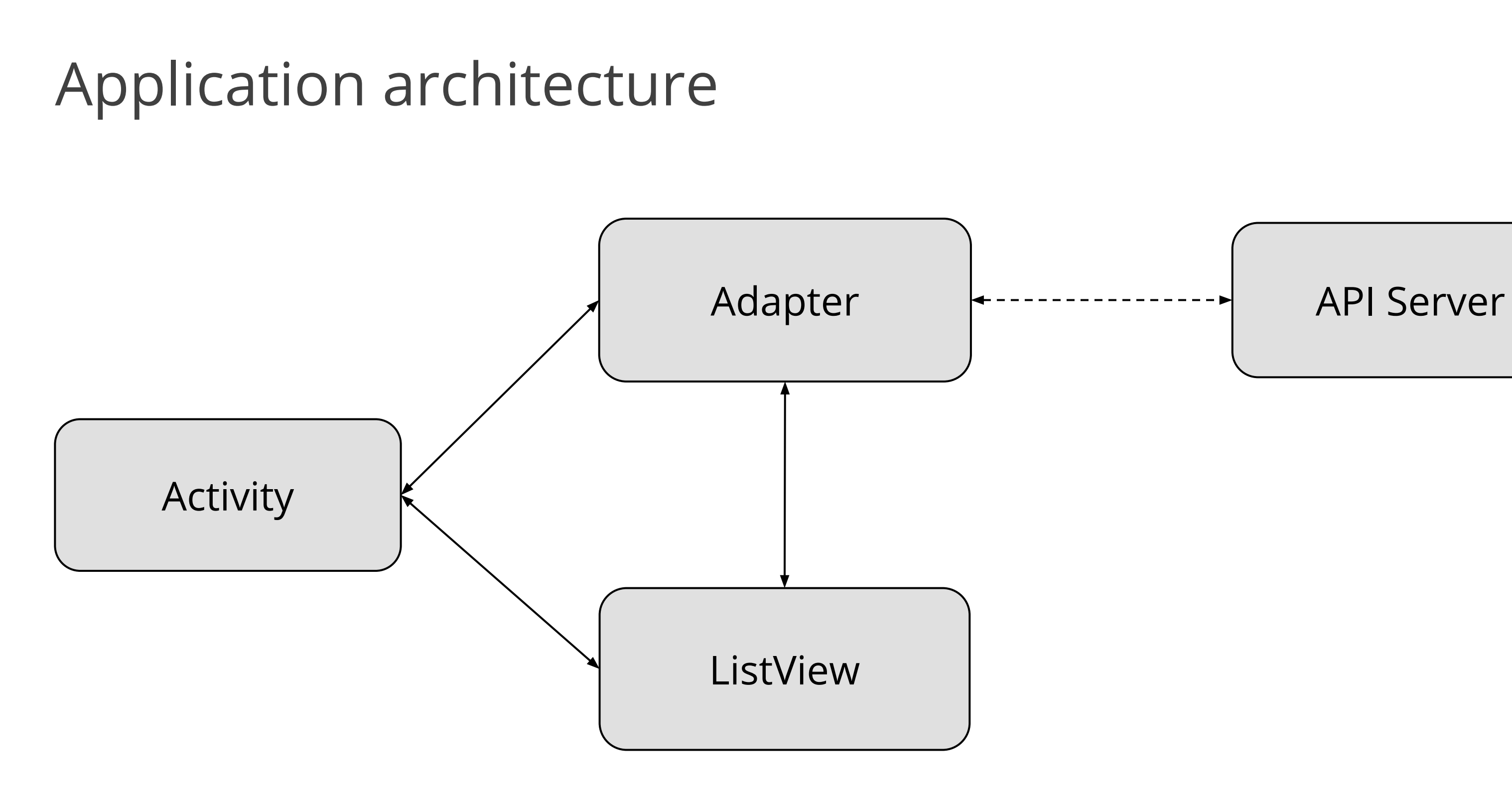

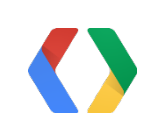

### Typical implementation Adapter loads data from getView()

Java

```
@Override
public View getView(int position, View view, ViewGroup parent) {
  // Load more if we're close to the end.
  if (closeToEnd(position) && !mLoading) {
    loadMoreData();
  }
```
// Make the views...

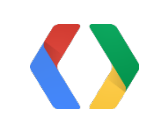

### Typical implementation loadMoreData()

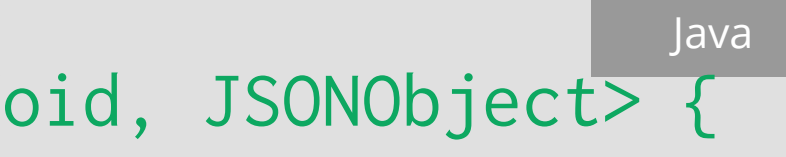

// private class LoadItemsTask extends AsyncTask<URL, Void, JSONObject> {

**protected** JSONObject doInBackground(URL... params) { HttpURLConnection conn = (HttpURLConnection) params[0].openConnection(); InputStream input = conn.getInputStream(); ByteArrayOutputStream baos = **new** ByteArrayOutputStream(); copy(input, baos); JSONObject jsonRoot = **new** JSONObject(baos.toString()); **return** jsonRoot; }

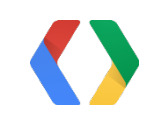

### Typical implementation loadMoreData()

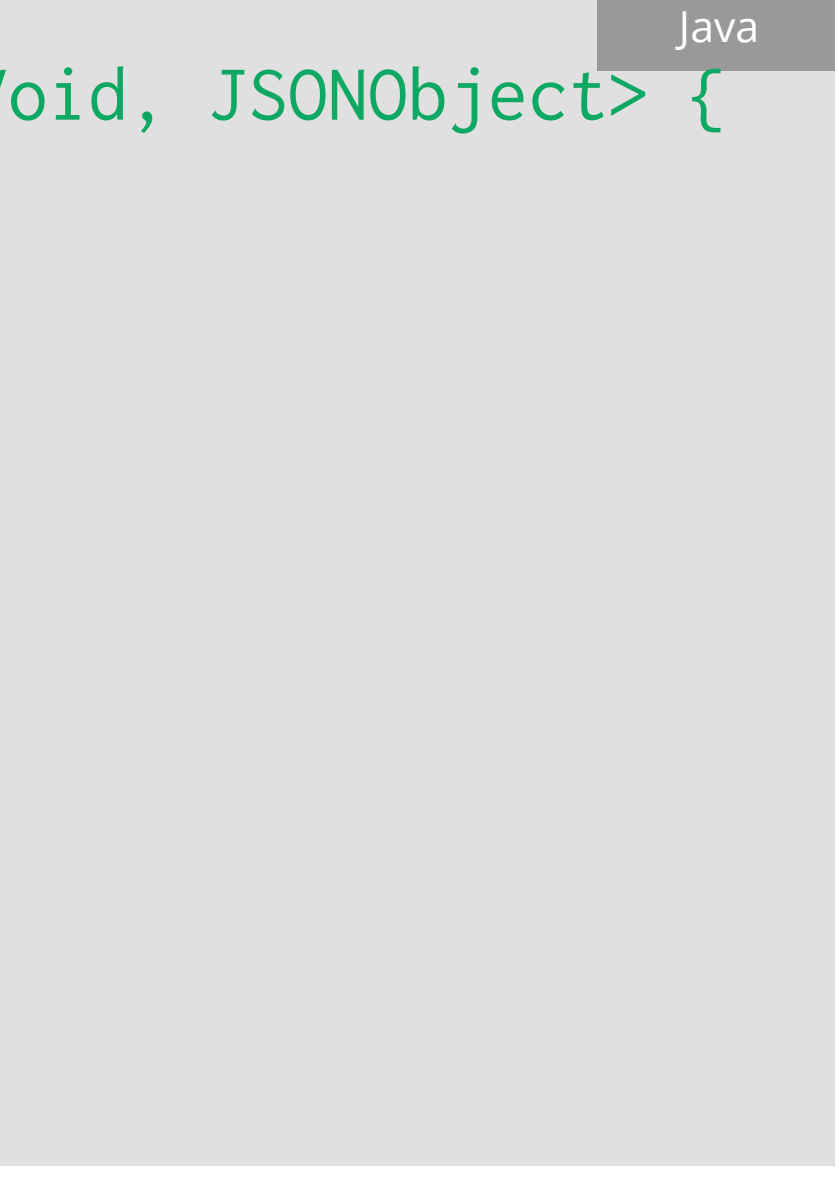

// private class LoadItemsTask extends AsyncTask<URL, Void, JSONObject> {

**protected void** onPostExecute(JSONObject jsonRoot) { List<Items> items = parseJson(jsonRoot); appendItemsToList(item); notifyDataSetChanged(); }

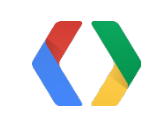

### Typical implementation Back in getView()

Java

@Override **public** View getView(**int** position, View view, ViewGroup parent) { // Load more if needed, make ViewHolder, etc.

mTitleView.setText(item.title); mDescriptionView.setText(item.description);

**new** LoadImageTask(holder.imageView).execute( **new** URL(BASE\_URL + item.imageUrl));

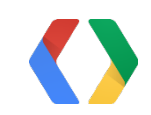

### Typical implementation LoadImageTask

Java

// private class LoadImageTask extends AsyncTask<URL, Void, Bitmap> {

```
public LoadImageTask(ImageView imageView) {
  mImageView = imageView;
}
```
**protected** Bitmap doInBackground(URL... params) { HttpURLConnection conn = (HttpURLConnection) params[0].openConnection(); InputStream input = conn.getInputStream(); **return** BitmapFactory.decodeStream(input); }

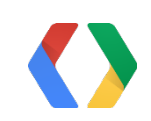

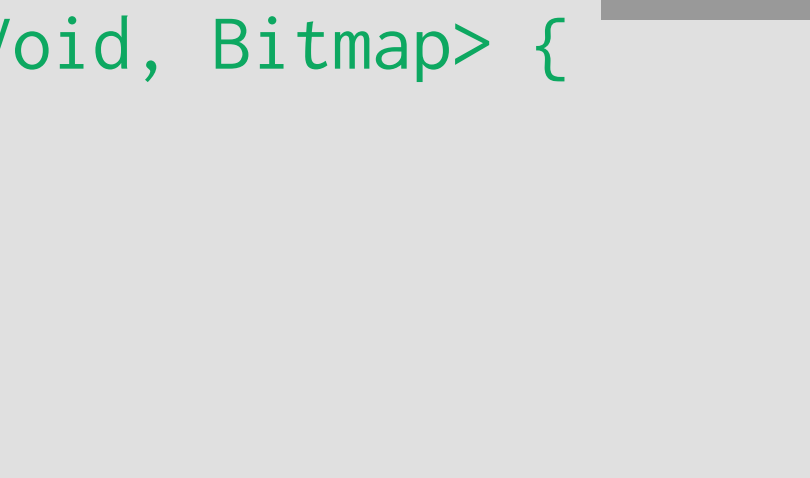

### Typical implementation LoadImageTask

Java

// private class LoadImageTask extends AsyncTask<URL, Void, Bitmap> {

**protected void** onPostExecute(Bitmap result) { mImageView.setImageBitmap(result);

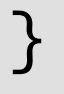

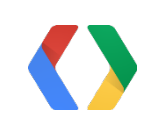

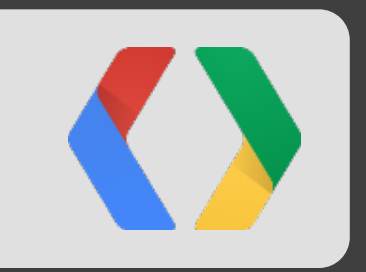

# Problems and solutions Typical approach vs. Volley approach

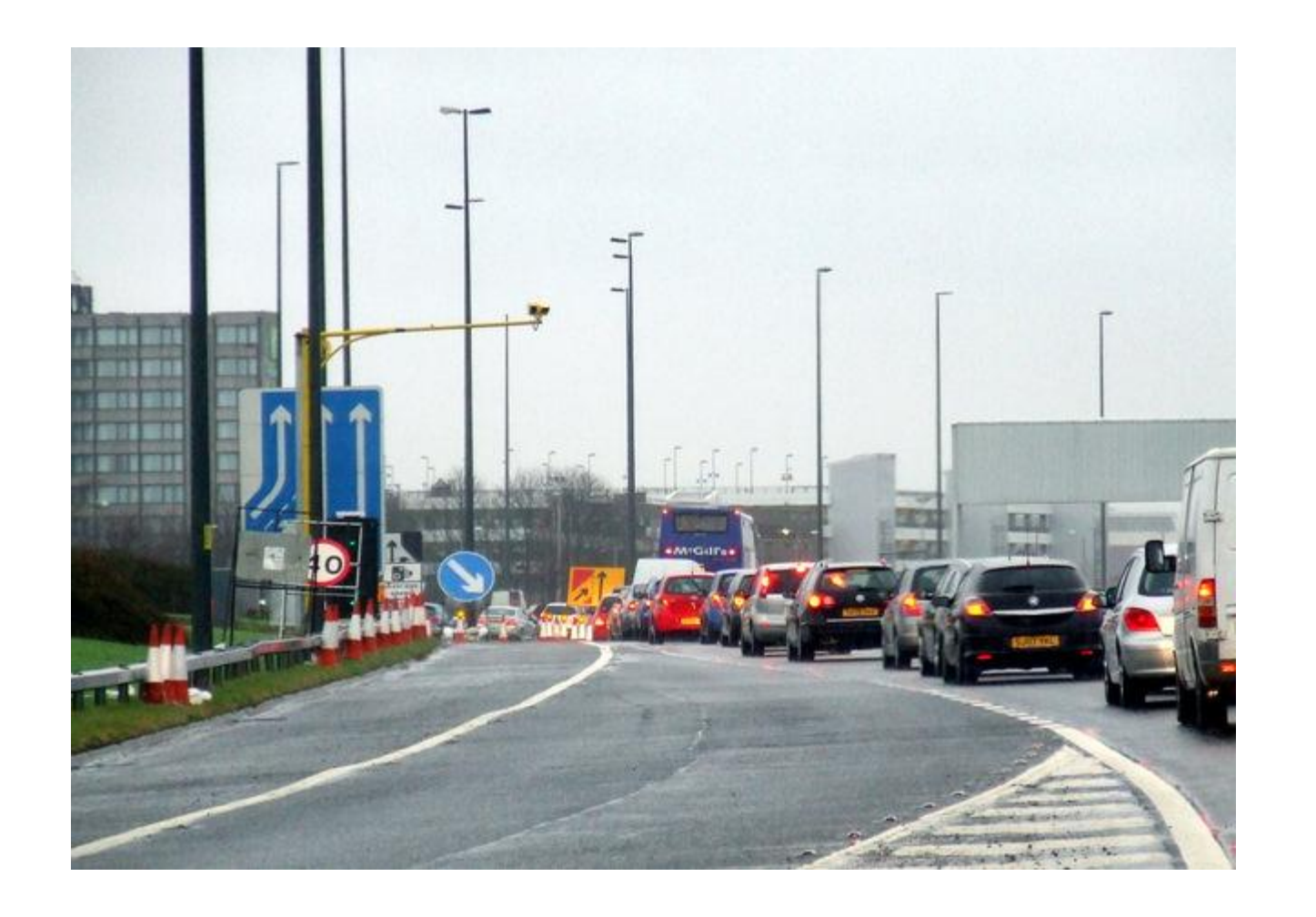

# **All network requests happen serially**

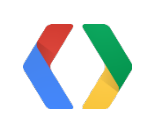

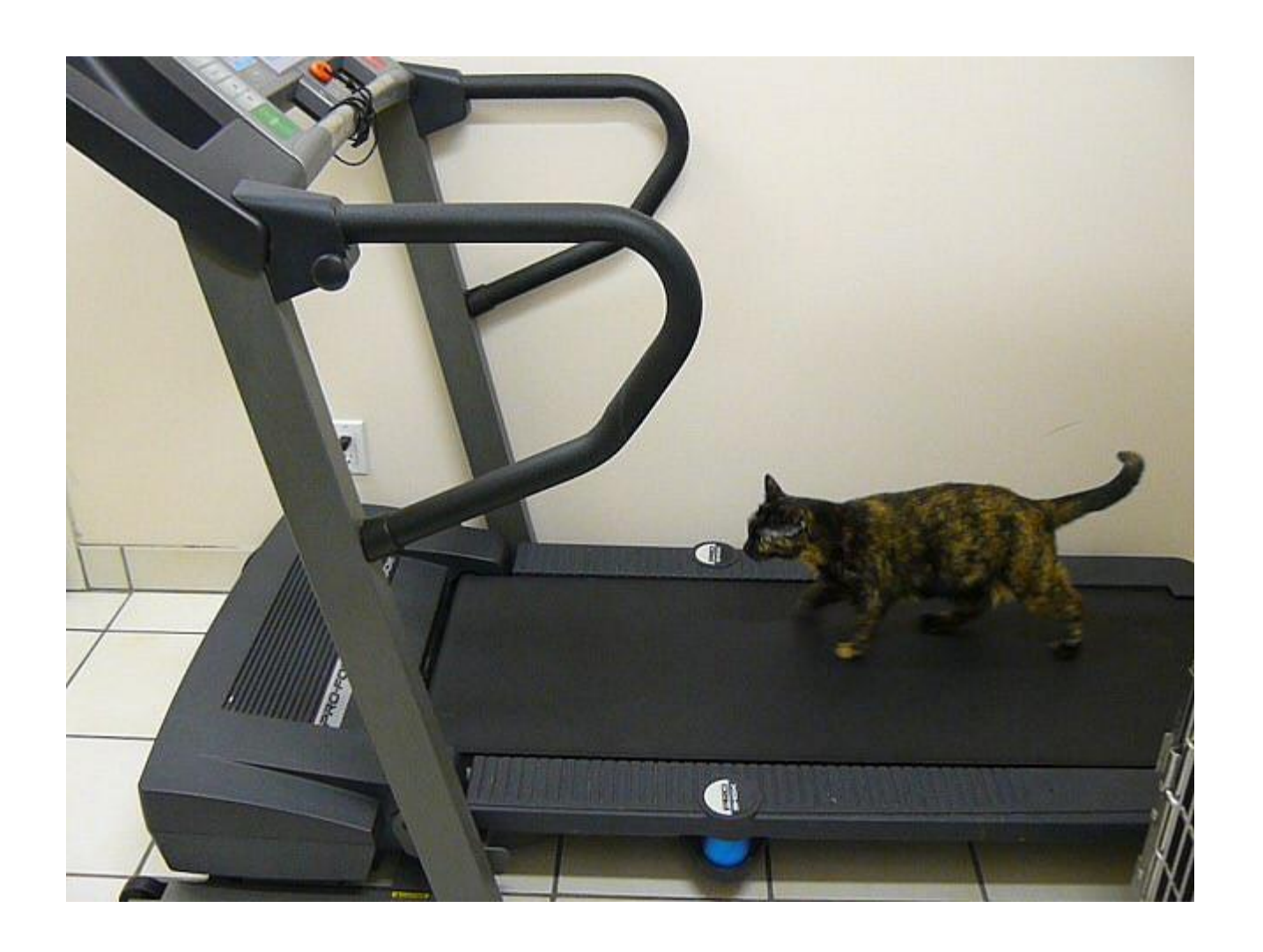

# **Rotating the screen will reload everything from the network**

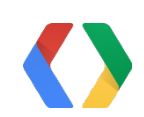

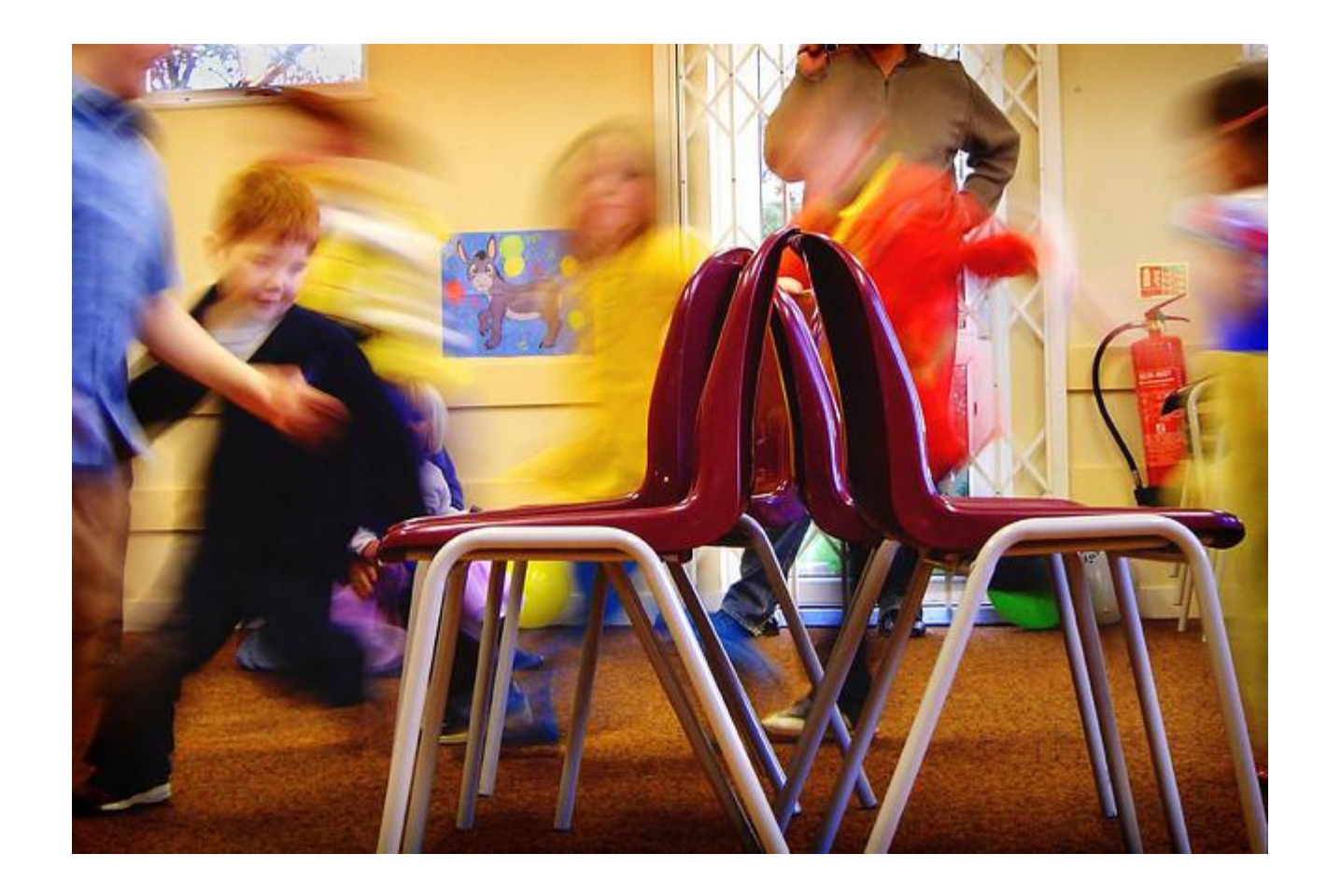

# **AsyncTasks stomp on recycled views**

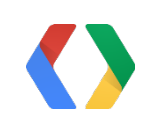

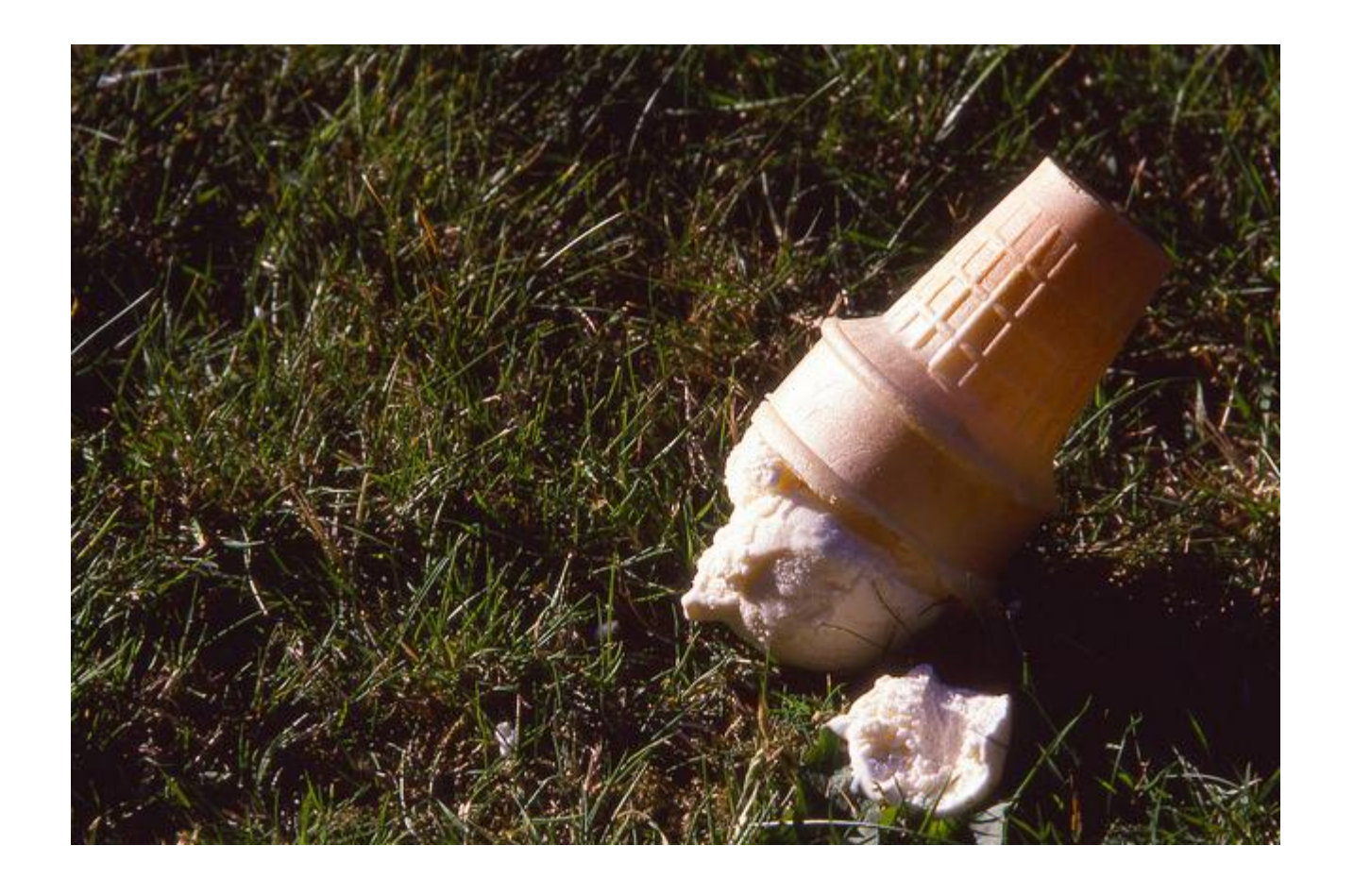

# **Compatibility problems on Froyo**

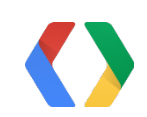

### Volley implementation Setup

Java

// Somewhere common; app startup or adapter constructor

mRequestQueue = Volley.newRequestQueue(context); mImageLoader = **new** ImageLoader(mRequestQueue, **new** BitmapLruCache());

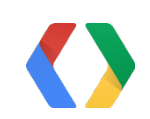

### Volley implementation loadMoreData()

Java

mRequestQueue.add(**new** JsonObjectRequest(Method.GET, url, null, **new** Listener<JSONObject>() { **public void** onResponse(JSONObject jsonRoot) { mNextPageToken = jsonGet(jsonRoot, "next", null); List<Items> items = parseJson(jsonRoot); appendItemsToList(item); notifyDataSetChanged(); } } }

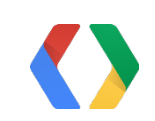

### Volley implementation Retrieving images with ImageLoader

Java

holder.imageRequest = mImageLoader.get(BASE\_URL + item.image\_url, holder.imageView, R.drawable.*loading*, R.drawable.*error*);

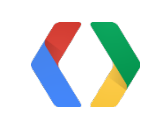

**if** (holder.imageRequest != **null**) { holder.imageRequest.cancel(); }

### Volley implementation Using NetworkImageView

- <ImageView

+ <com.android.volley.NetworkImageView

mImageView.setImageUrl(BASE\_URL + item.image\_url, mImageLoader);

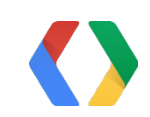

XML

## Easy to write custom requests

#### Java

```
 @Override
 protected Response<T> parseNetworkResponse(NetworkResponse response) {
     try {
         String json = new String(
                response.data, HttpHeaderParser.parseCharset(response.headers));
         return Response.success(
                gson.fromJson(json, clazz), HttpHeaderParser.parseCacheHeaders(response));
     } catch (UnsupportedEncodingException e) {
         return Response.error(new ParseError(e));
     } catch (JsonSyntaxException e) {
         return Response.error(new ParseError(e));
     }
 }
```
<https://gist.github.com/ficusk/5474673>

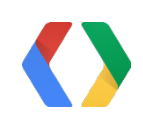

### Gson implementation loadMoreData()

mRequestQueue.add( **new** GsonRequest<ListResponse>(url, ListResponse.**class**, **null**, **new** Listener<ListResponse>() { **public void** onResponse(ListResponse response) { appendItemsToList(response.items); notifyDataSetChanged(); }

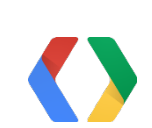

Java

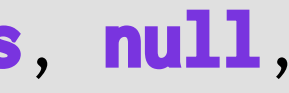

}

}

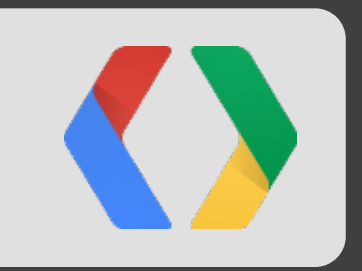

# Under the hood

Architecture and semantics

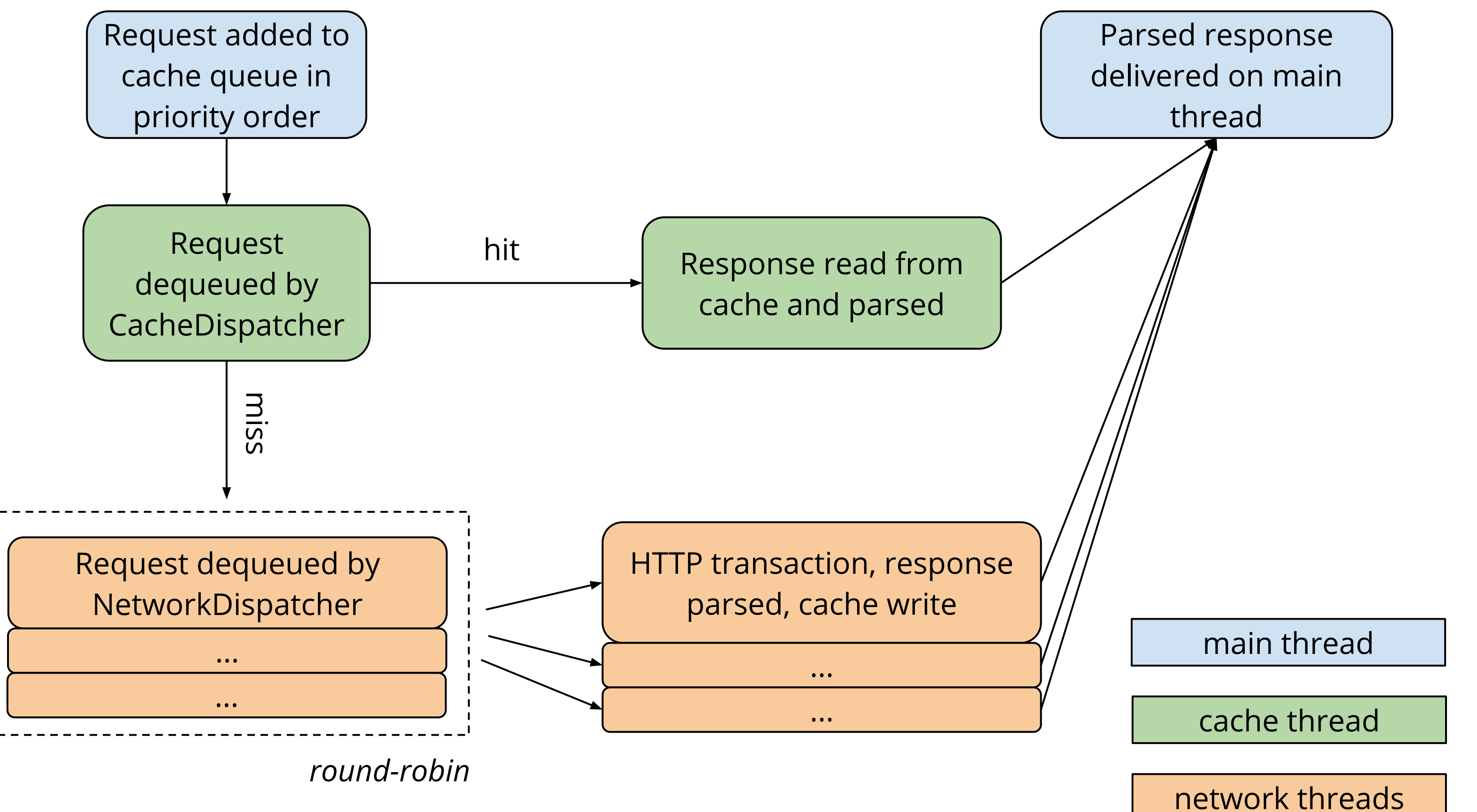

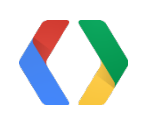

#### **adb shell setprop log.tag.Volley VERBOSE**

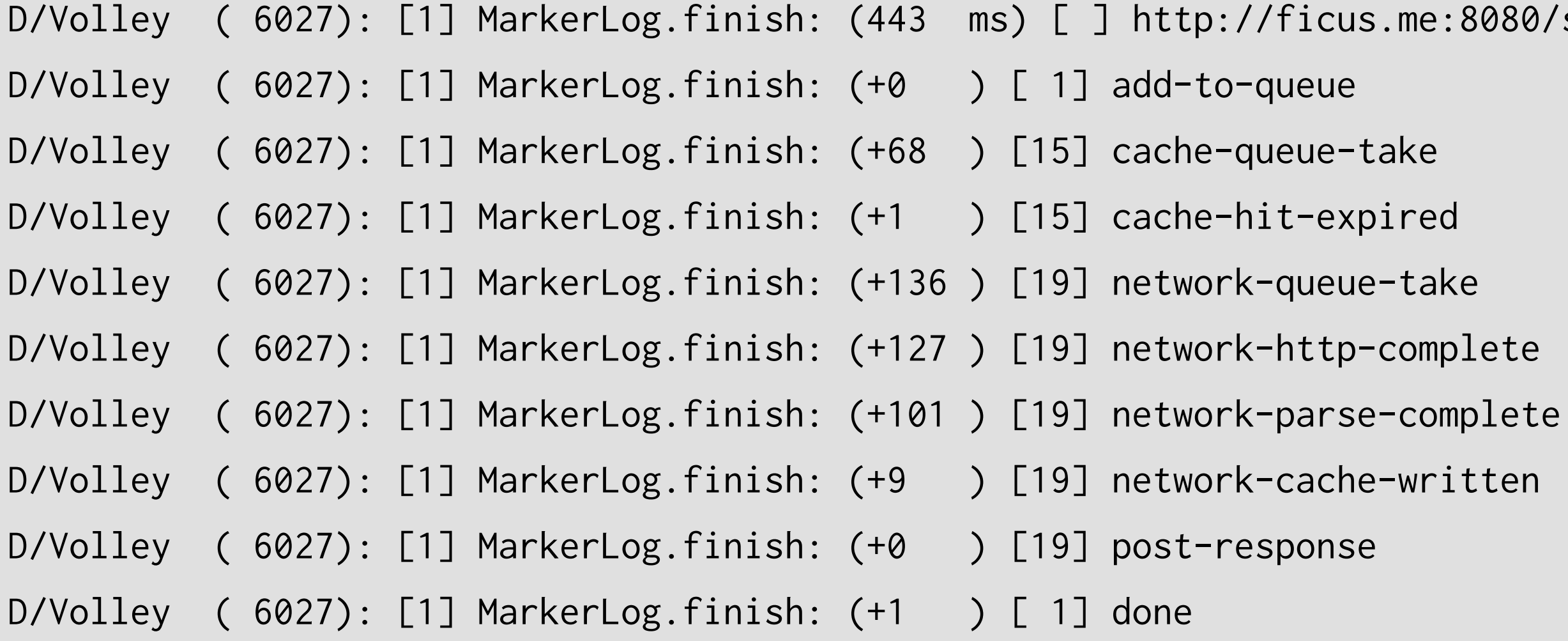

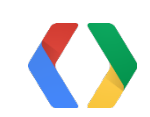

**adb shell setprop log.tag.Volley VERBOSE**

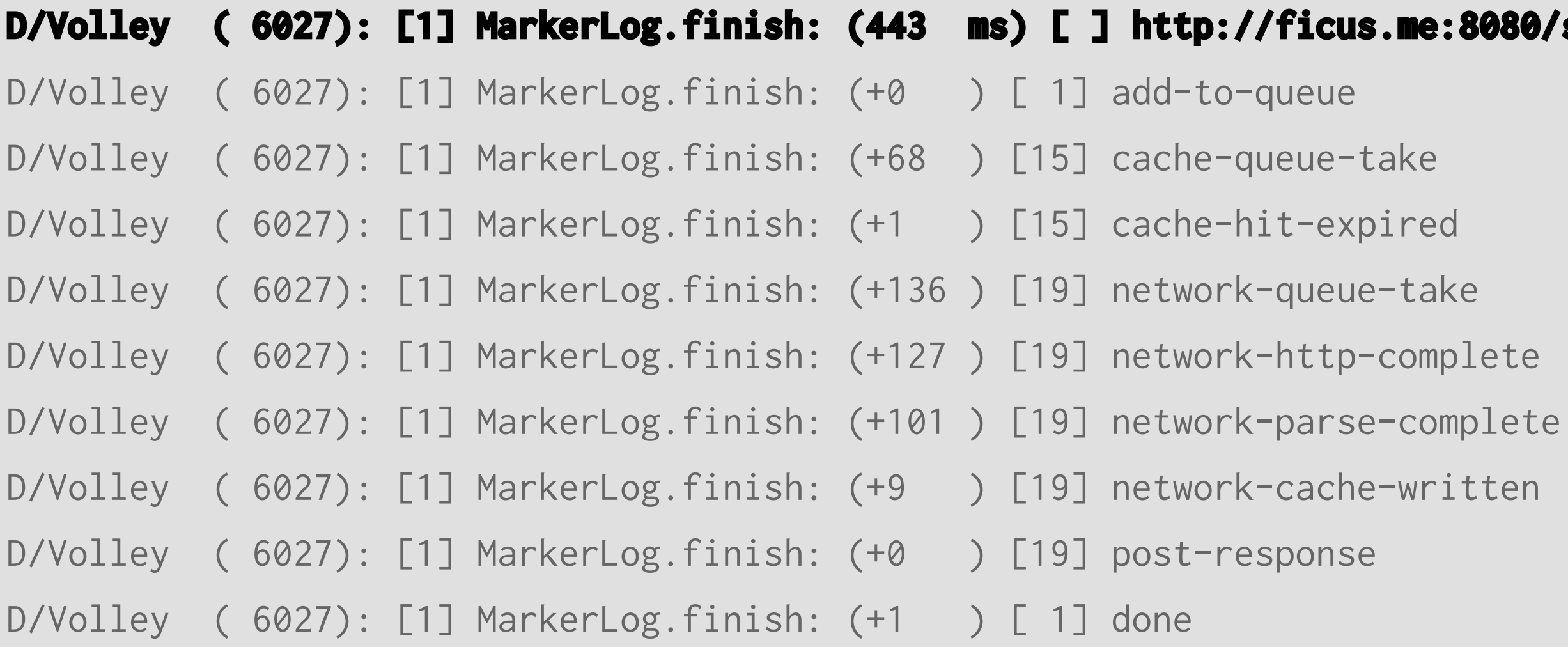

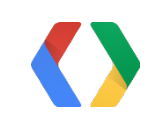

**adb shell setprop log.tag.Volley VERBOSE**

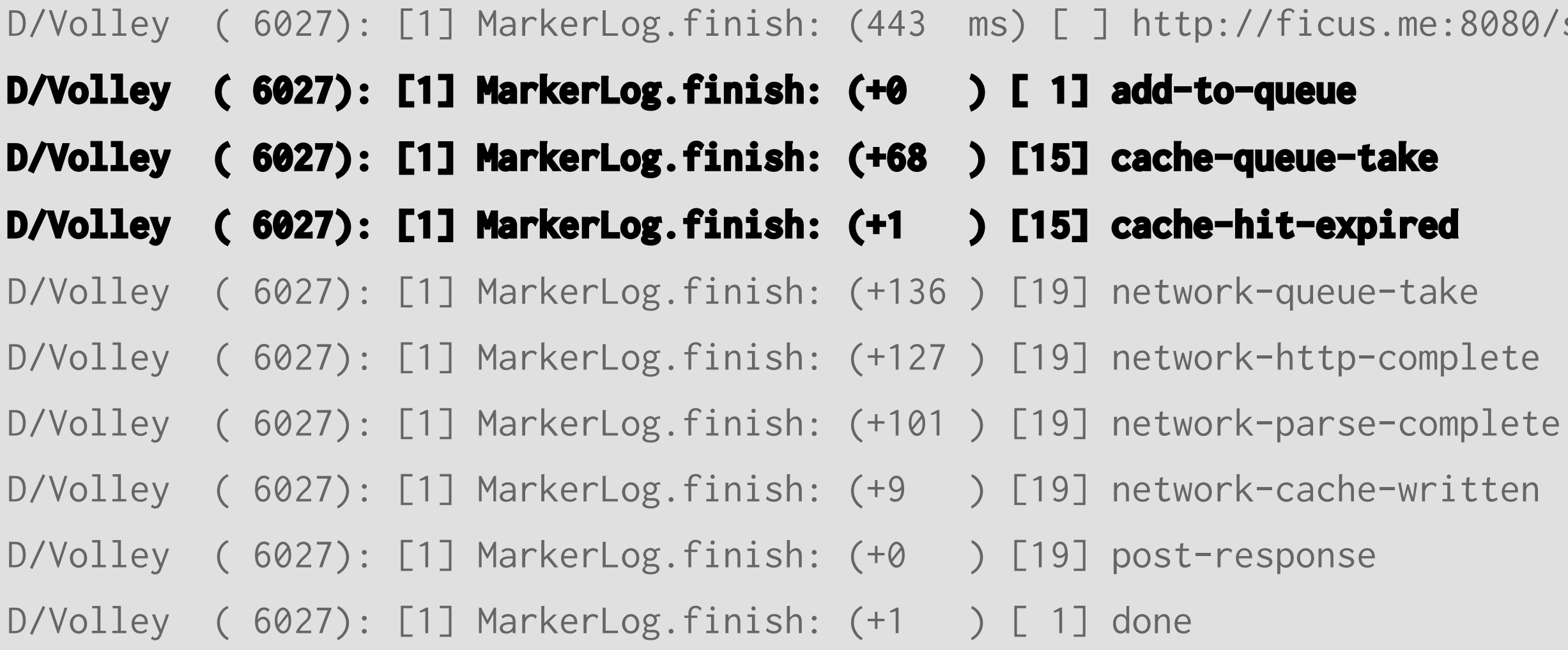

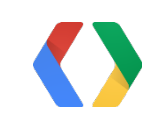

### **adb shell setprop log.tag.Volley VERBOSE**

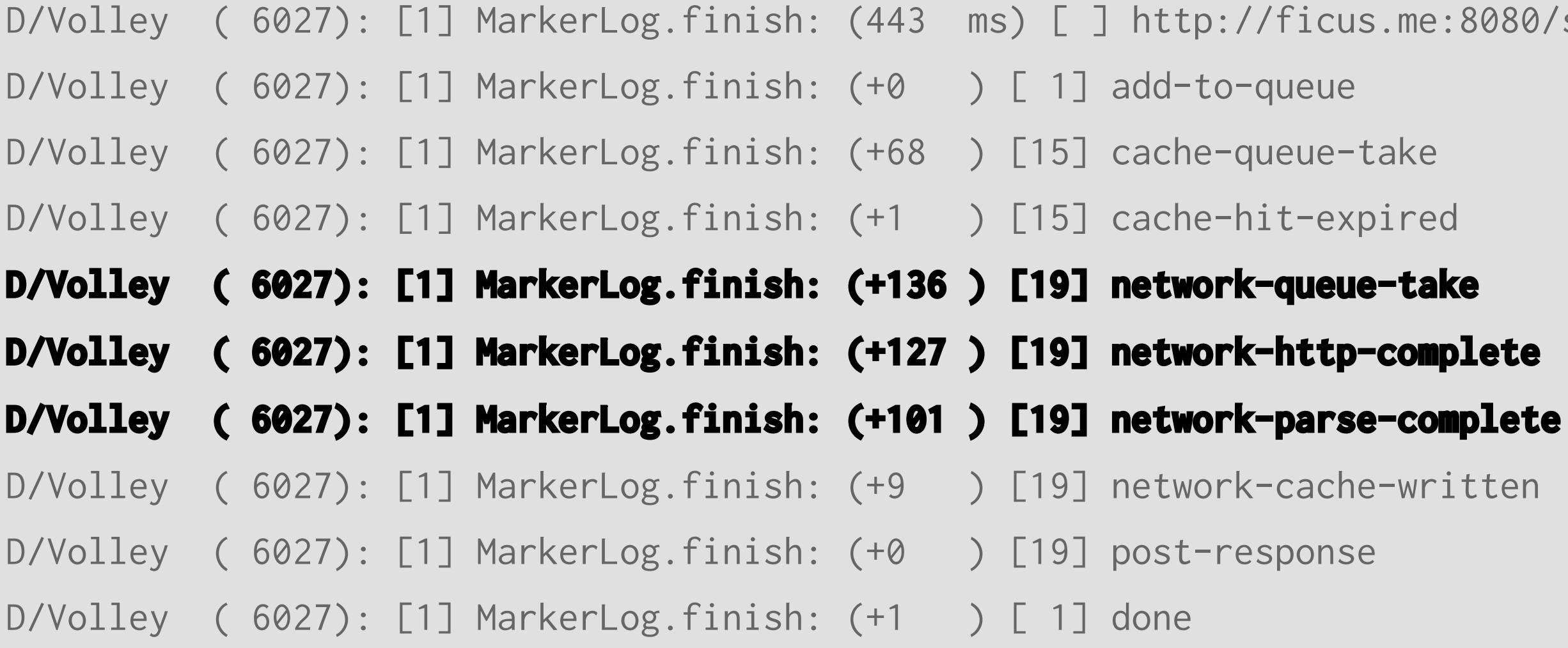

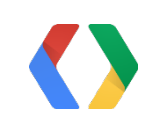

### **adb shell setprop log.tag.Volley VERBOSE**

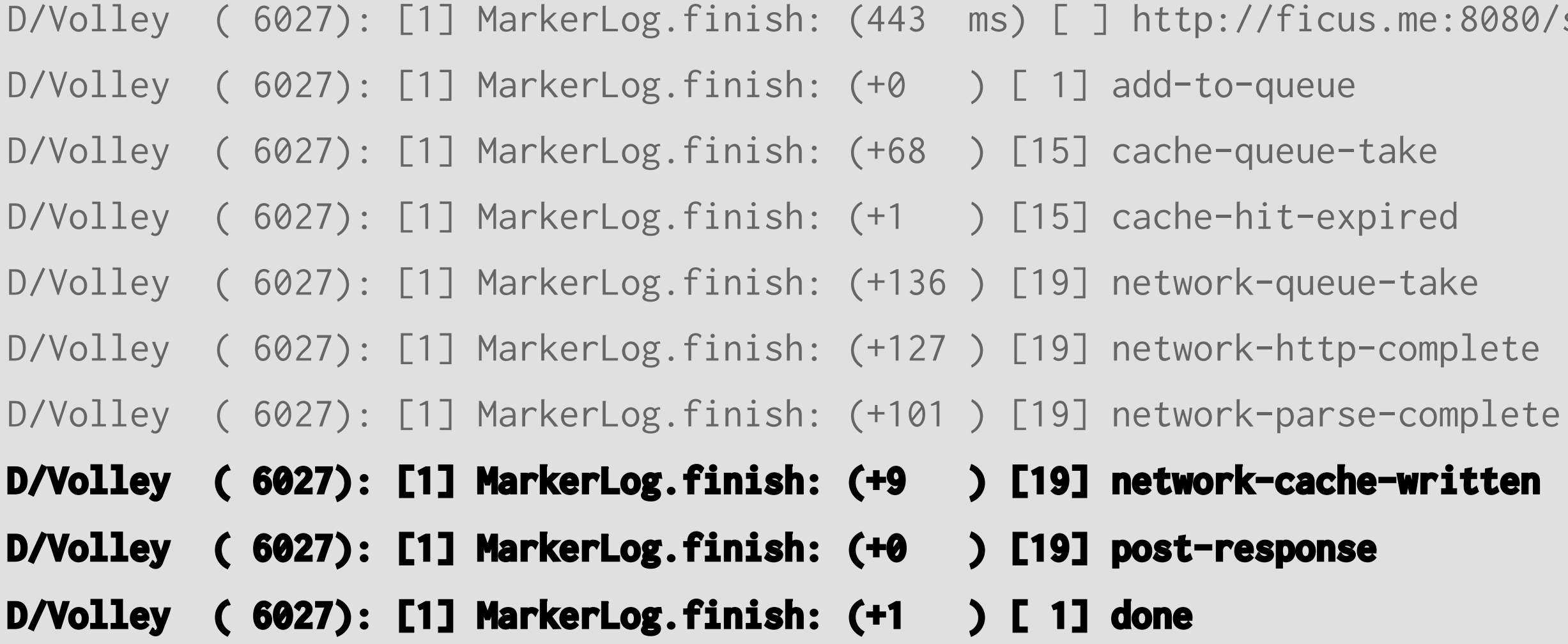

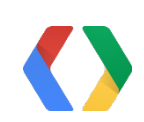

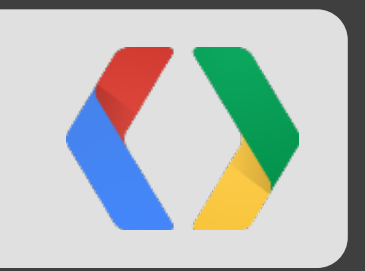

# The main thread Or, how I learned to stop using *synchronized*

Ever written this block of code?

#### Java

```
@Override
public void onPostExecute(Result r) {
   if (getActivity() == null {
return;
     }
    // ...
```
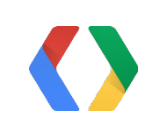

Java

```
@Override
public void onStop() {
    for (Request <?> req : mInFlightRequests) {
        req.cancel();
    }
 ...
```
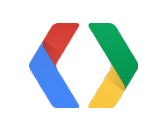

### **All responses are delivered to the main thread**

If you cancel from the main thread, Volley guarantees your response will not be delivered

Java

@Override **public void** onStop() { mRequestQueue.cancelAll(**this**);

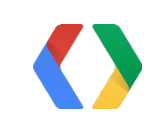

...

### **All responses are delivered to the main thread**

If you cancel from the main thread, Volley guarantees your response will not be delivered

Java

@Override public void onStop() { mRequestQueue.cancelAll( new RequestFilter() { ...

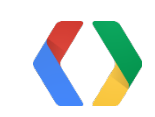

### **All responses are delivered to the main thread**

If you cancel from the main thread, Volley guarantees your response will not be delivered

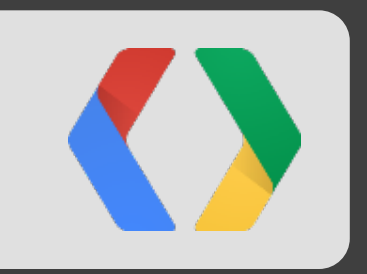

# Wrapping up What does it all mean?

### How to get started

**1.** Clone the Volley project

**2.** Import the code into your project

**3.** Volley.newRequestQueue(context)

**git clone https://android.googlesource.com/platform/frameworks/volley**

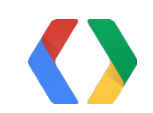

# Thanks!

http://google.com/+FicusKirkpatrick http://twitter.com/ficus https://groups.google.com/forum/?fromgroups#!forum/volley-users

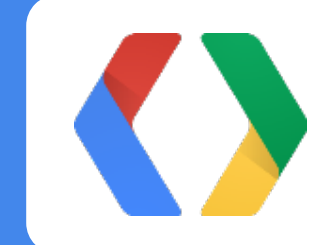